# **TESTS**

*Jeremie Dequidt*

## **OVERVIEW**

#### ➤ Introduction

- ▶ What and how
- ➤ Test and development process
- ➤ Different types of test
- ➤ Test driven development

#### **TEST TO PREVENT…**

- ➤ … an error introduced by the developer
	- ➤ An error is an inappropriate or erroneous decision done by a developer that leads to a default introduction
- ➤ … a default in the system
	- ➤ A default is an imperfection in one of the system aspects that contributes or may potentially contribute to one or several failure occurrence…
	- ➤ Sometimes several defaults are required to provoke a failure.
- ➤ … a failure during the execution
	- ➤ A failure is an unacceptable behaviour of a system.
	- ➤ The failure frequency reflects the reliability.

#### **DEFINITION**

*Testing is a manual or automated process that aims to check that a system satisfies properties requested by its specifications, or to detect differences between results produced by the system and those expected by the specifications*

 *IEEE-STD729, 1983*

#### **TEST PRINCIPLE**

➤ Trying to discover bugs

➤ Trying to see if it works

## **TEST PRINCIPLE**

Trying to discover bugs

Trying to see if it works

- Why it is done What should we working?
- 
- How it is done What is visible? Diagnosing an error Having an overview looking for? errors Analysing

Executing How to look at it?

Learning What is to see? What should be What it should do look at? Identifying an error Designing What are we Categorizing these

# **WHAT ARE WE TESTING?**

- ➤ Which properties?
	- ➤ Functionality
	- ➤ Security / integrity
	- ➤ Usability
	- ➤ Coherence
	- ➤ Maintenability
	- ➤ Efficiency
	- ➤ Robustness
	- ➤ Etc.

## **HOW DO WE TEST?**

- ➤ Static test
	- ➤ Reading / reviewing code
	- ➤ Automatic analysis (checking properties, coding rules)
- ➤ Dynamic test
	- ➤ Executing the program with input data and observing the behaviour

#### **HOW DO WE TEST?**

➤ Functional test (black box testing)

➤ Use the program functionalities description

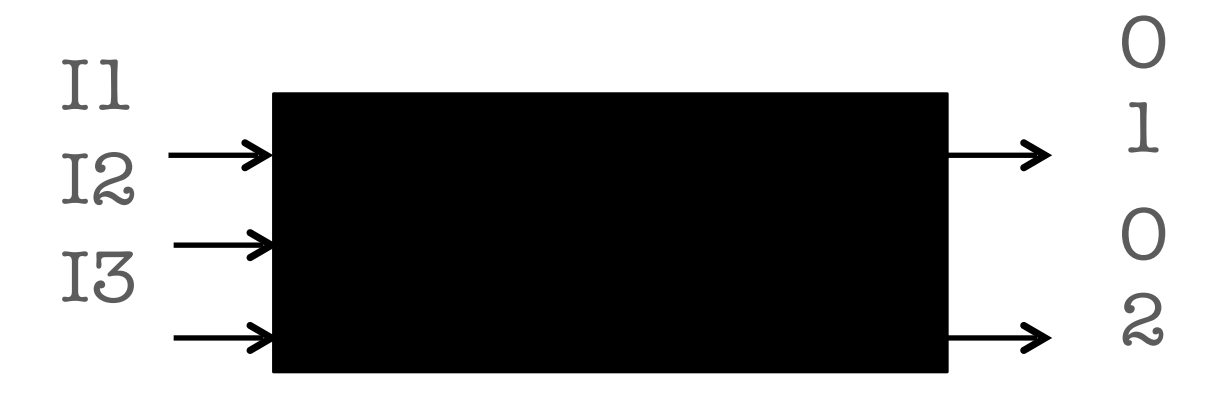

➤ Structural test (white box testing)

➤ Use the internal structure of the program

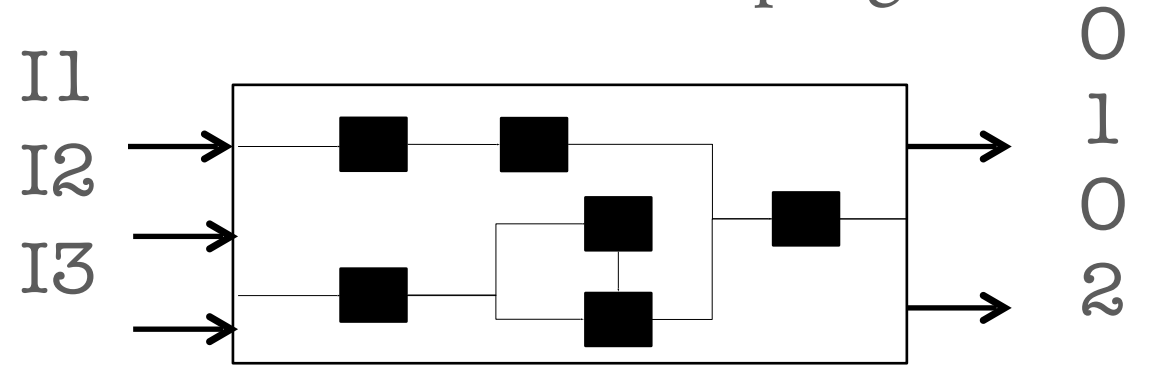

#### **WITH WHAT WE TEST?**

- ➤ A specification: expressing what is expected from the system
	- ➤ Coding rules
	- ➤ Technical specifications (natural language)
	- ➤ Comments in code
	- ➤ Contracts on operations (as in Eiffel)
	- ▶ A UML model
	- ➤ A formal specification (automata, B model, …)

#### **TEST HIERARCHY**

*Maintenance*

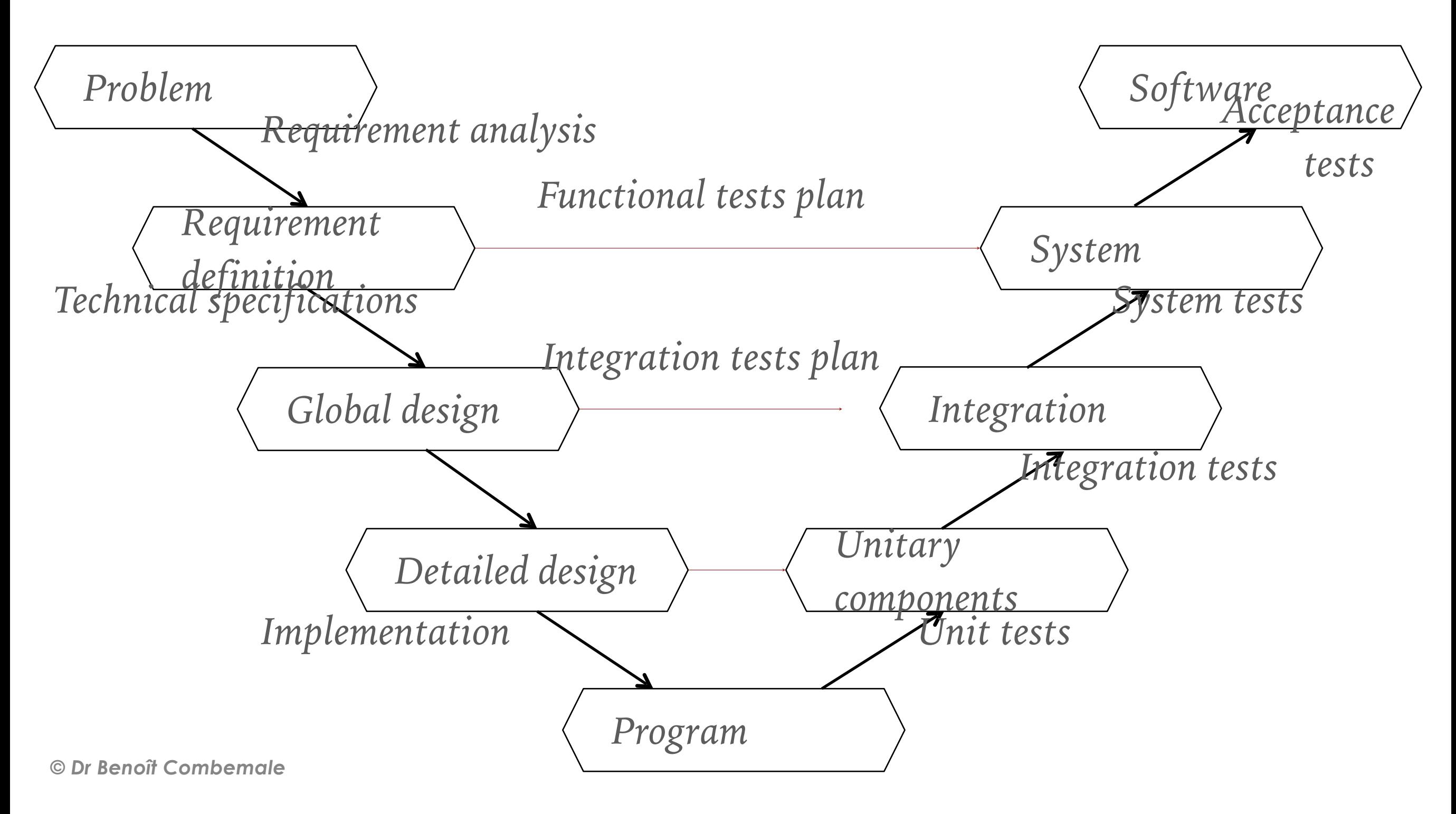

#### **SOME TYPES OF TESTING**

#### ➤ Unit Testing

- ➤ Testing individual units (typically methods)
- ➤ White/Clear-box testing performed by original programmer
- ➤ Integration and Functional Testing
	- ➤ Testing interactions of units and testing use cases
- ➤ Regression Testing
	- ➤ Testing previously tested components after changes
- ➤ Stress/Load/Performance Testing
	- ➤ How many transactions/users/events/…can the system handle?

#### ➤ Acceptance Testing

➤ Does the system do what the customer wants?

#### **UNIT TEST**

- ➤ Validate a module independently from the others
- ➤ Intensively validate the unitary functions
- ► Are the unit enough specified?
- ➤ Is the code readable, maintainable?

#### **UNIT TEST**

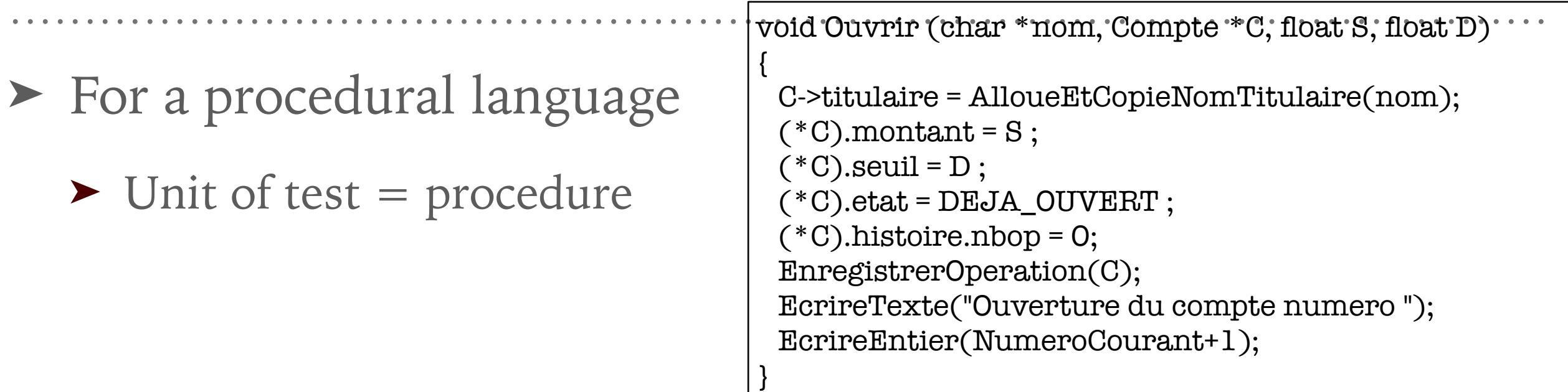

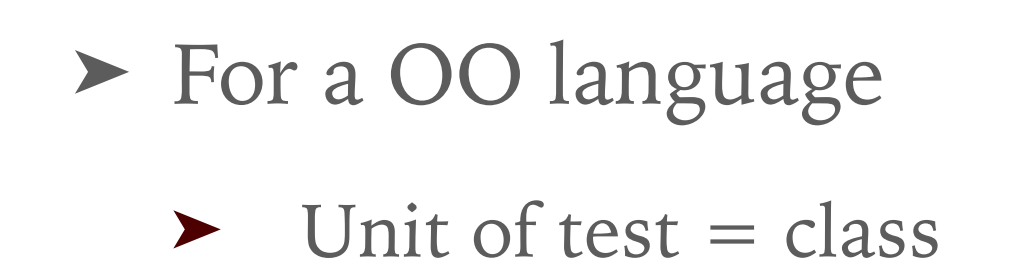

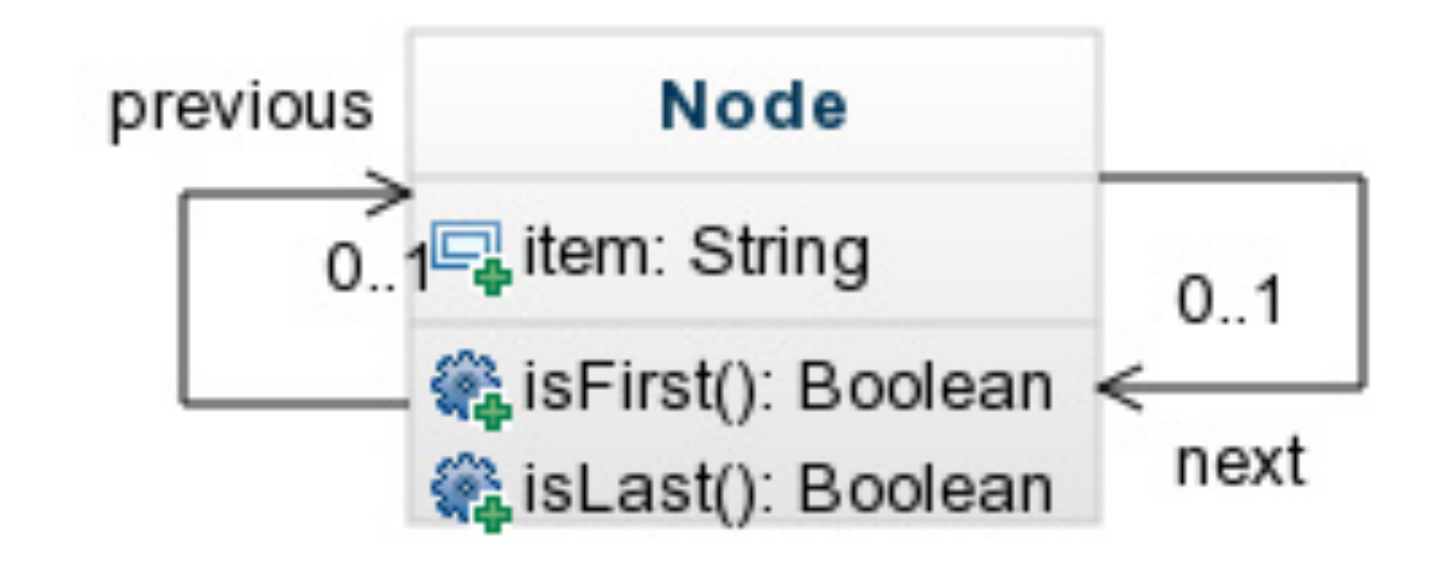

#### **INTEGRATION TEST**

➤ Find an order to test and integrate the modules of the system

## **INTEGRATION TEST**

➤ Simple case:

➤ There is no cycle in the module dependencies

➤ Dependencies form a tree we can simply integrate modules from the bottom and up

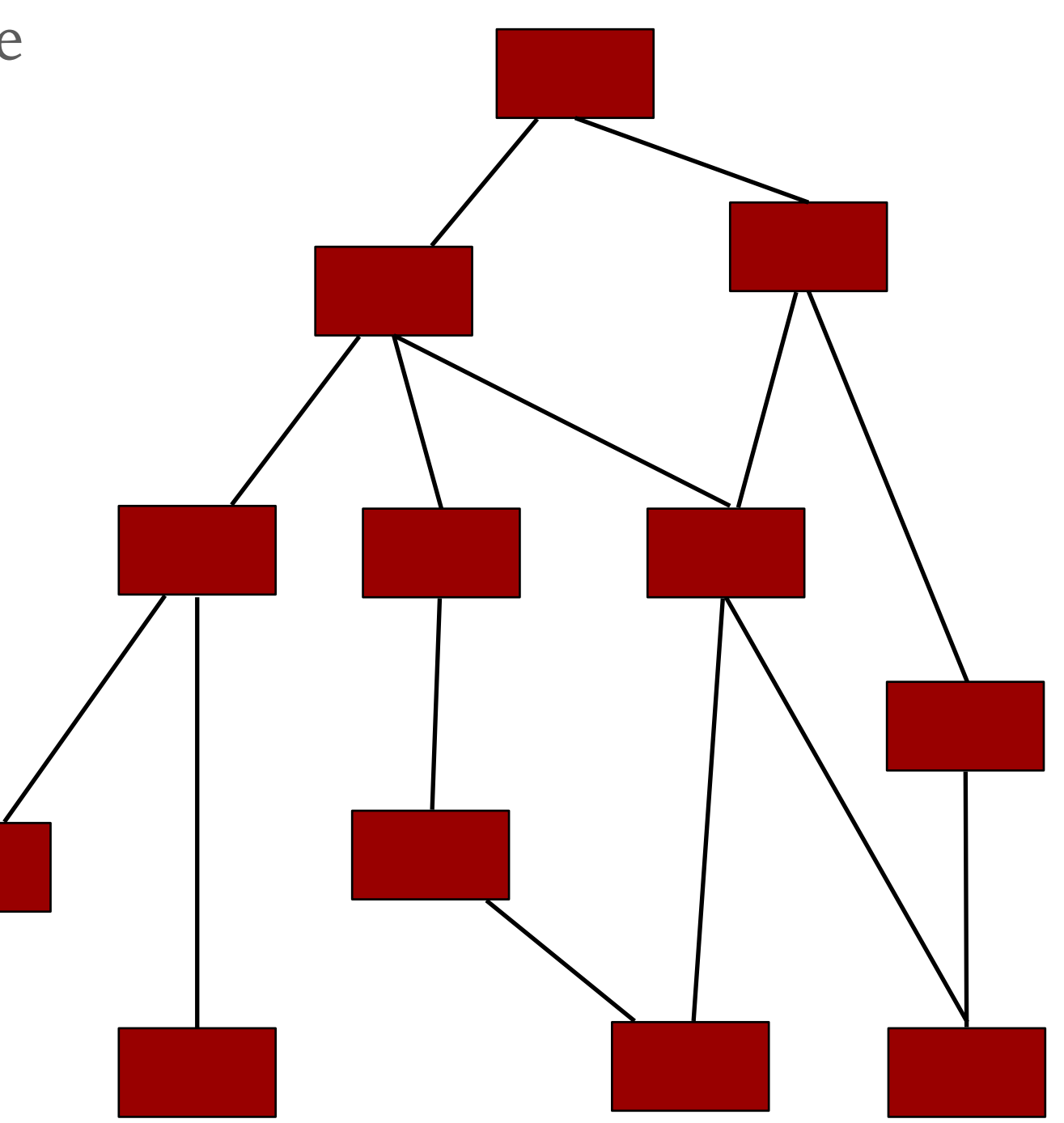

#### **INTEGRATION TEST**

- ➤ More complex case:
	- ➤ There are cycles in the module dependencies
	- ➤ It is really frequent in object systems
	- ▶ Heuristics have to be found to find an integration order

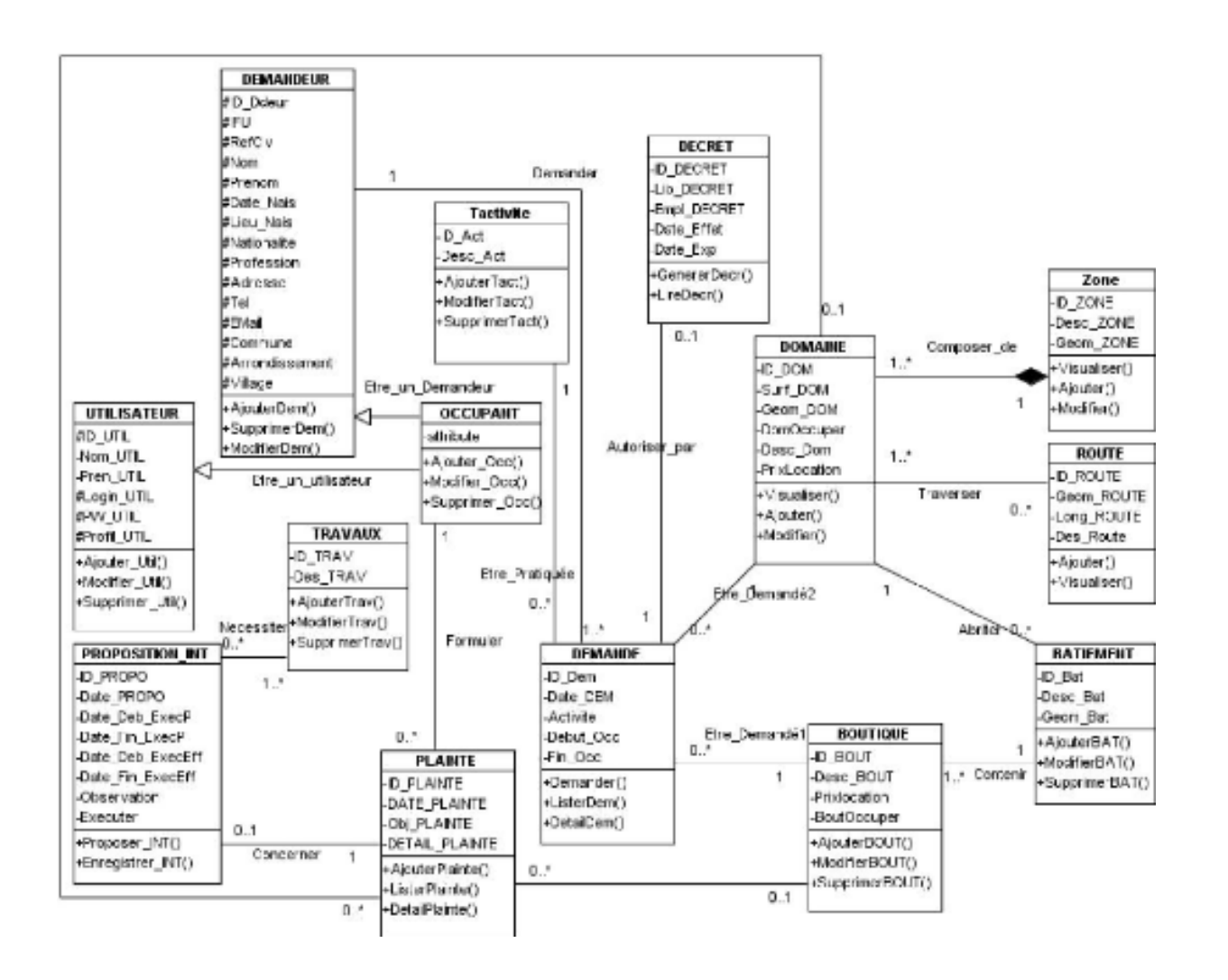

#### **SYSTEM TEST**

- ➤ Validate the whole system
	- ➤ The proposed functionalities
	- ➤ The system quality
		- ➤ Charge, ergonomy, security, etc.
	- ▶ From the GUI

#### **NON REGRESSION TEST**

- ➤ Check that the modifications made have not introduced new errors
	- ➤ Check that what worked still works
- ➤ In the software maintenance phase
	- ➤ After refactoring, add/removal of functionalities
- ➤ After a fault correction

# **SOME VIDEOS TO GO FURTHER**

➤ <https://www.youtube.com/watch?v=hBCaoN421Qs>in French

#### **TEST DRIVEN DEVELOPMENT**

## **WHAT IS TEST-DRIVEN DEVELOPMENT?**

➤ TDD is a design (and testing) approach involving short, rapid iterations of

$$
Unit Test \leftarrow Code \rightarrow Refactor
$$

#### **ADVANTAGES**

- ➤ Write tests first => program is used even before it exists
- ➤ Reduce design conception
- ➤ Increase the self-confidence of the programmer during code revision
- ➤ Joint design of the program and a set of non-regression tests
- ➤ Estimate the progress of project development (velocity)

## **TDD EXAMPLE: REQUIREMENTS**

- ➤ Ensure that passwords meet the following criteria:
	- ➤ Between 6 and 10 characters long
	- ➤ Contain at least one digit
	- ➤ Contain at least one upper case letter

# **TDD EXAMPLE: WRITE A TEST**

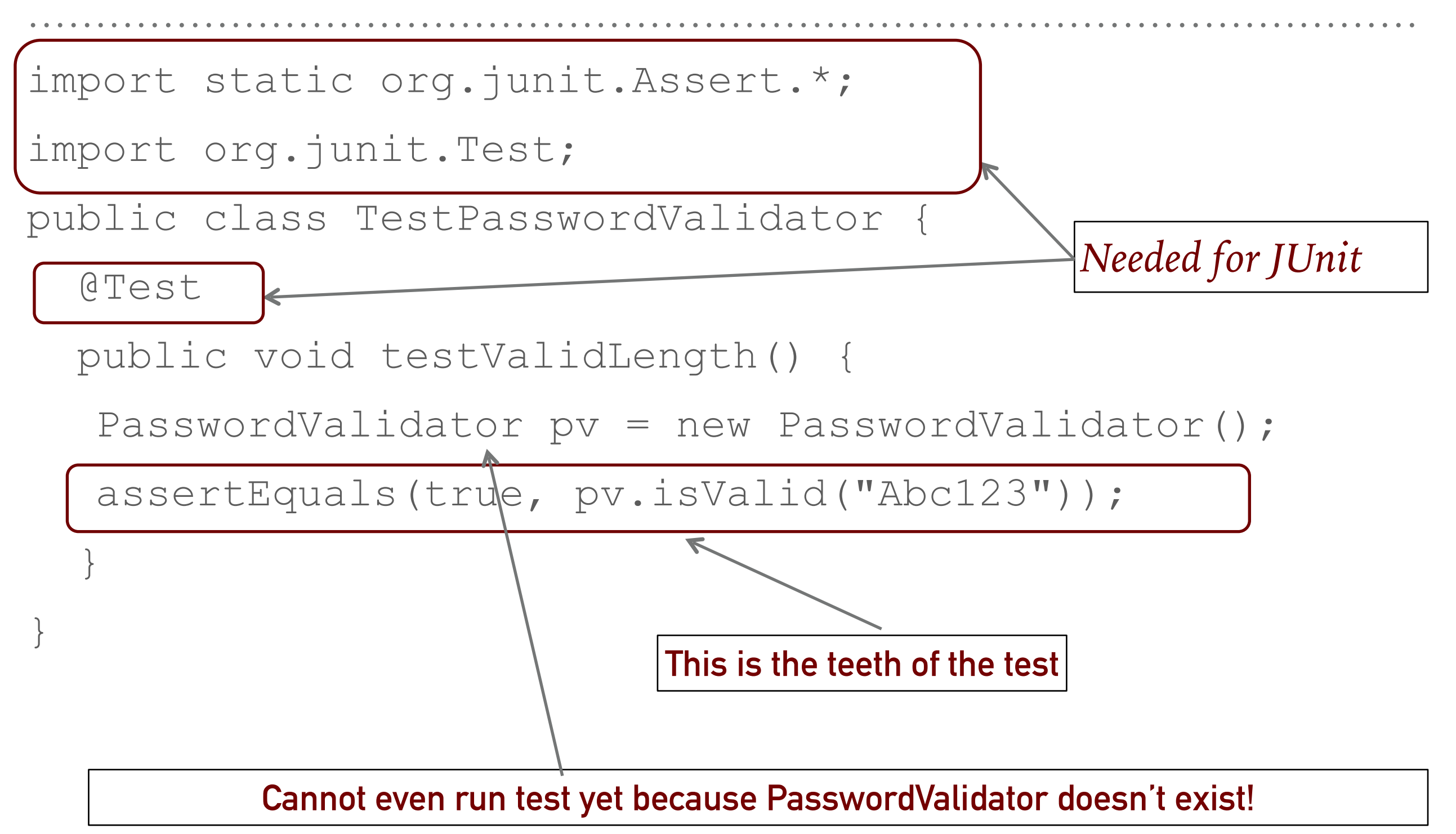

# **TDD EXAMPLE: WRITE A TEST**

import static org.junit.Assert.\*;

```
import org.junit.Test;
```
public class TestPasswordValidator {

@Test

```
 public void testValidLength() {
```
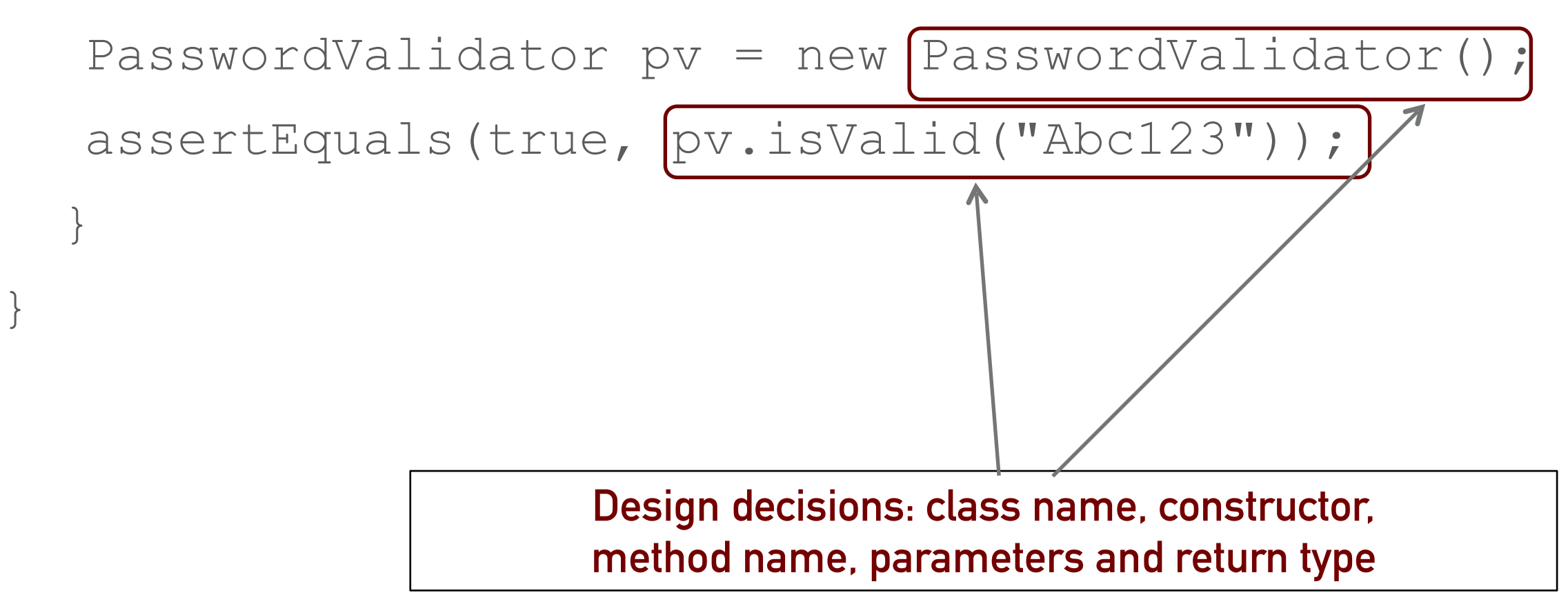

## **JUNIT TEST INSTRUCTIONS**

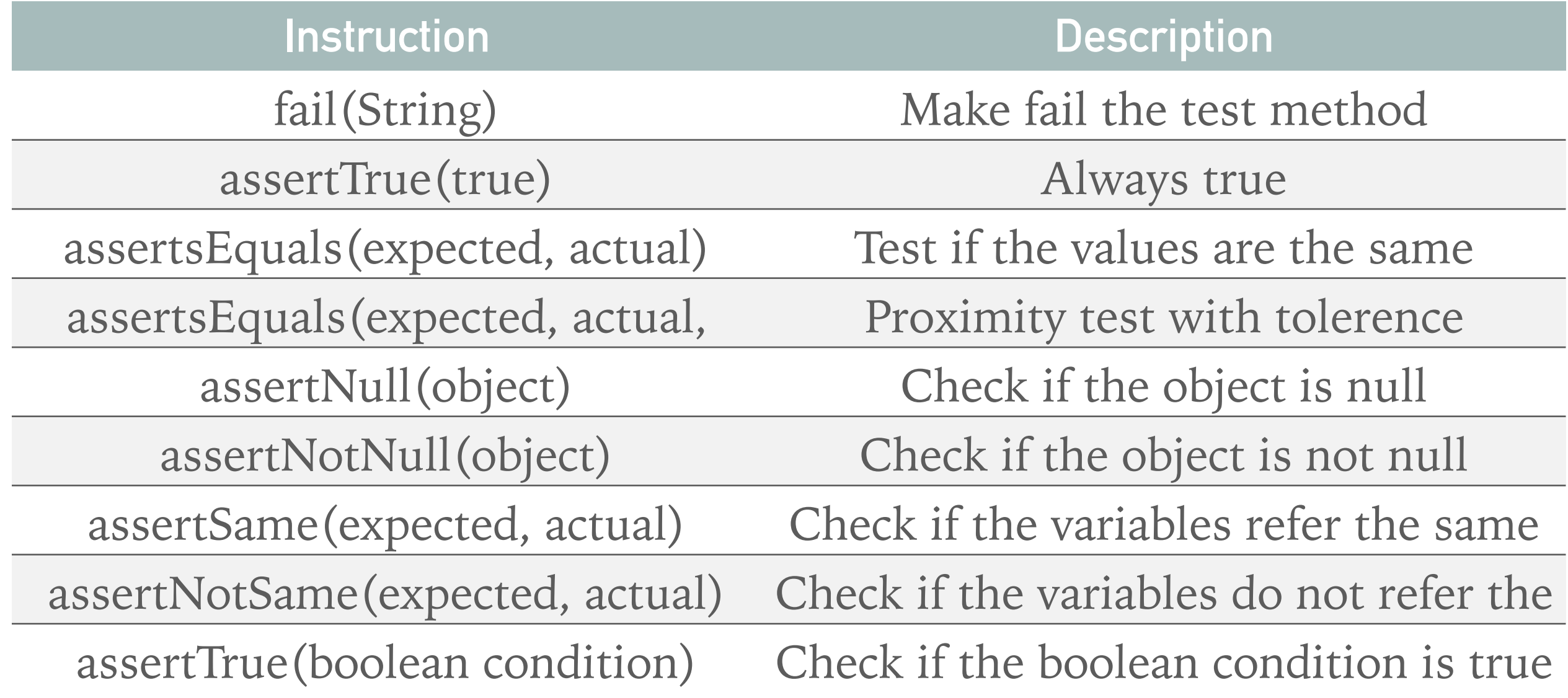

. . . . . . . . . . . . . . . . .

# **JUNIT TEST ANNOTATIONS**

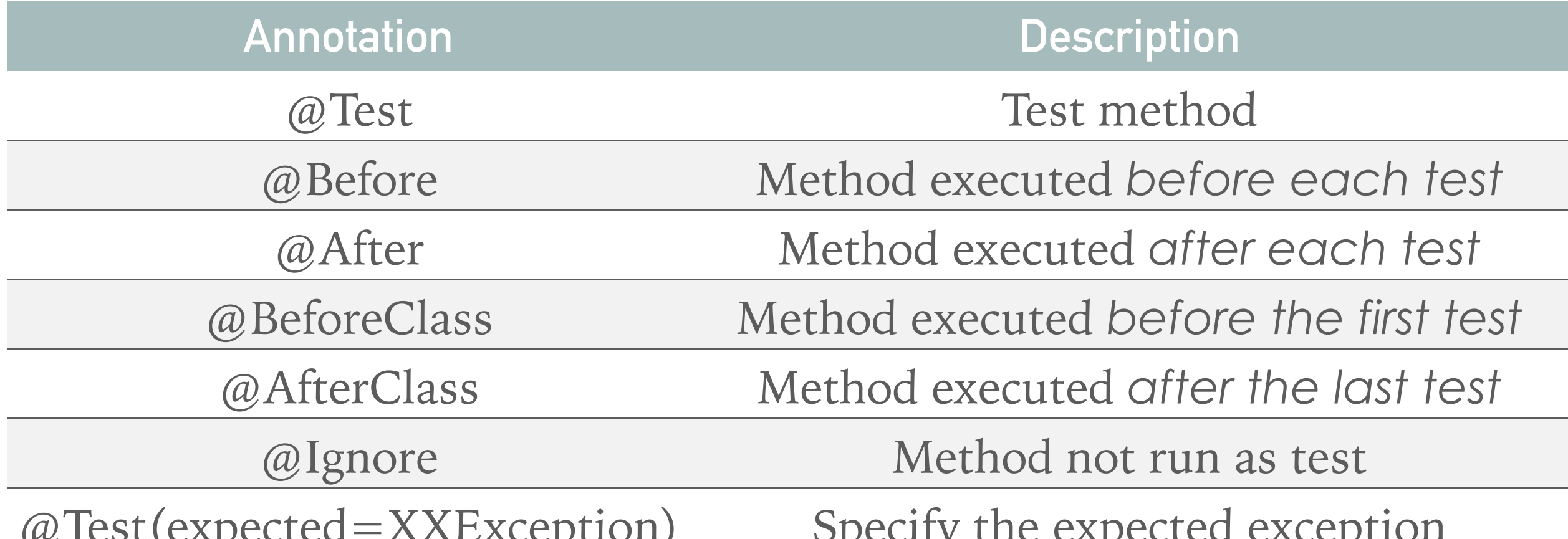

@Test(expected=XXException) Specify the expected exception *Annotations have to be put before the methods of the unitary test class*

# **PHPUNIT TEST INSTRUCTIONS**

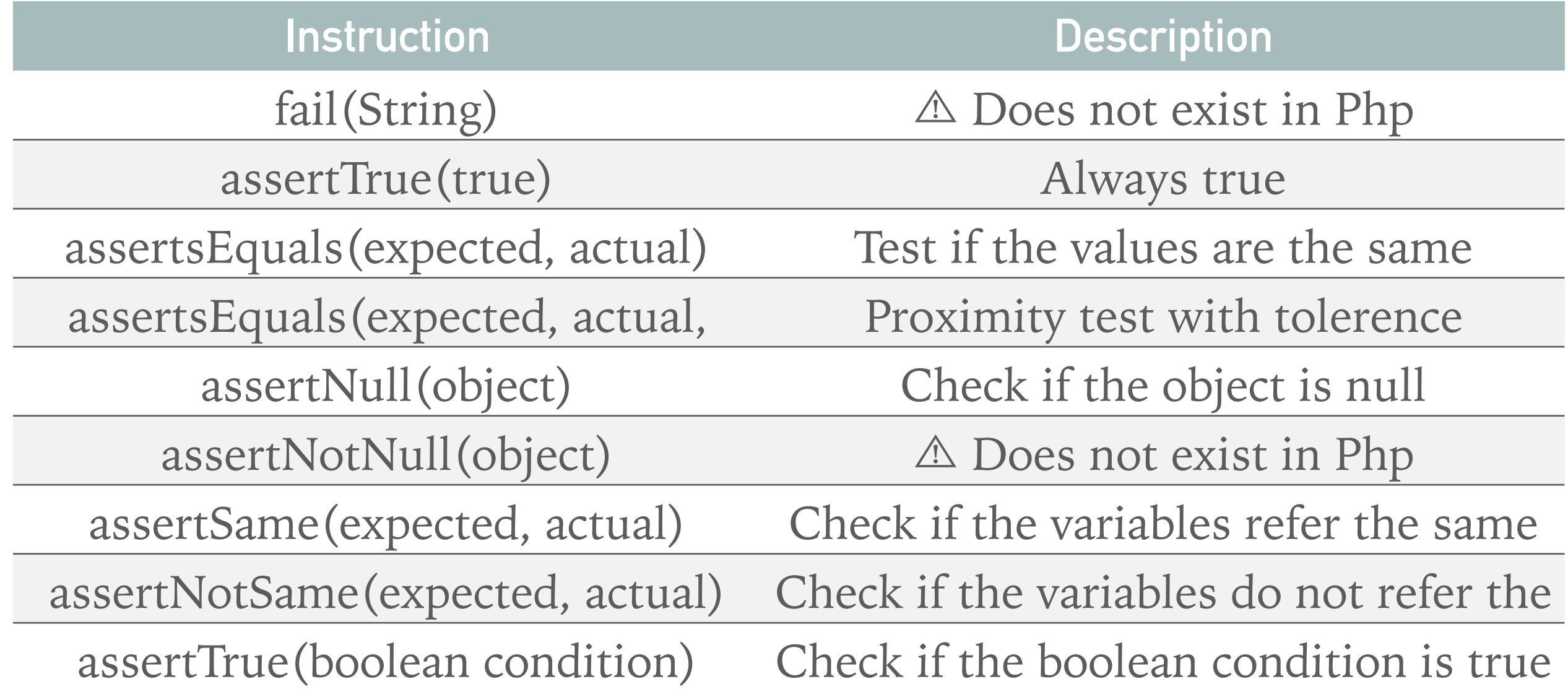

. . . . . . . . . . . . . . . . . . .

# **PHP UNIT ANNOTATIONS**

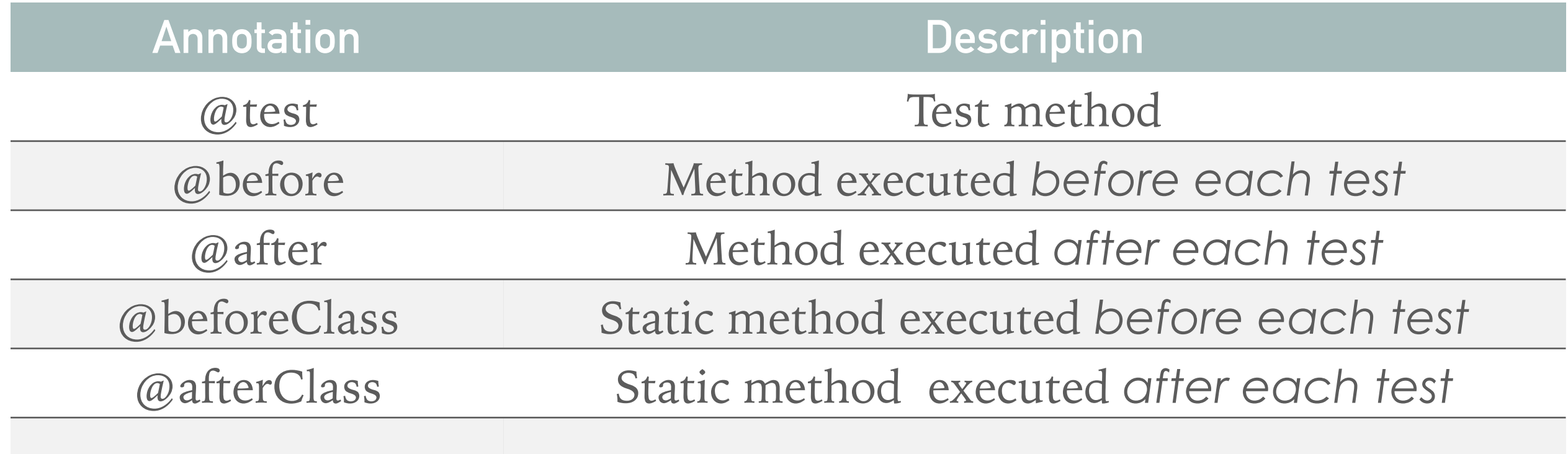

@expectedException Specify the expected exception *Annotations have to be put before the methods of the unitary test class*

## **TDD EXAMPLE: WRITE THE CODE**

```
public class PasswordValidator {
          public boolean isValid(String password) {
            if (password.length() >= 6 & & password.length() <= 10) {
                return true;
     }
             else {
                                                              000JJ Java - TDDExample/src/TestPasswordValidator.java - Eclipse - /Users/anneetien/Programme/eclipse/workspace
                                                                             |\bullet| \bullet\cdot Q\cdot Q\cdot |\texttt{\# G}\cdot |\texttt{\# G}\cdot \texttt{\# Q}\cdot |\texttt{\#}\cdot |\texttt{\#}\cdot \texttt{\#}\cdot \texttt{\#}\cdot \texttt{\#}\cdot \texttt{\#}\cdot \texttt{\#}\cdot \texttt{\#}.[ ava
                return false;
                                                               -5= \overline{E}■ Package Explorer JU JUnit 23
     }
                                                               Finished after 0.014 seconds
                                                                                                           \triangledown⊕import static org.junit.Assert.*;
                                                                                        \begin{array}{c|c|c|c|c} \mathbf{B} & \mathbf{B} & \mathbf{B} & \mathbf{B} \end{array}import org.junit.Test;
     }
                                                                 Runs: 1/1
                                                                              El Errors: 0
                                                                                             El Failures: 0
                                                                                                                   public class TestPasswordValidator {
    }@Test
                                                                 testValidLength [Runner: JUnit 4] (0,001 s)
                                                                                                                       public void testValidLength() {
                                                                                                                           PasswordValidator pv = new PasswordValidator();
                                                                                                                           assertEquals(true, pv.isValid("Abc123"));
                                                                                                                     -3
                                                                                                                   \mathbf{R}\frac{\rightarrow_1}{\rightarrow_1}\equiv Failure Trace
                                                                                                                                                                                            =\BoxProblems @ Javadoc & Declaratio El Properties D Console \mathbb{Z} \setminus \mathbb{R} Metamodel
                                                                                                               <terminated> TestPasswordValidator.testValidLength [JUnit] /System/Library/Java/JavaVirtualMachines/
                                                                                                                                                                           세심선 너 다 나.
© Prof David Janzen 
                                                               \P^*
```
# **TDD EXAMPLE: REFACTOR**

import static org.junit.Assert.\*;

```
import org.junit.Test;
```
public class TestPasswordValidator {

@Test

public void testValidLength() {

PasswordValidator pv = new PasswordValidator();

assertEquals(true, pv.isValid("Abc123")); }

**Do we really need an instance of PasswordValidator?**

}

# **TDD EXAMPLE: REFACTOR THE TEST**

import static org.junit.Assert.\*;

```
import org.junit.Test;
```
public class TestPasswordValidator {

@Test

public void testValidLength() {

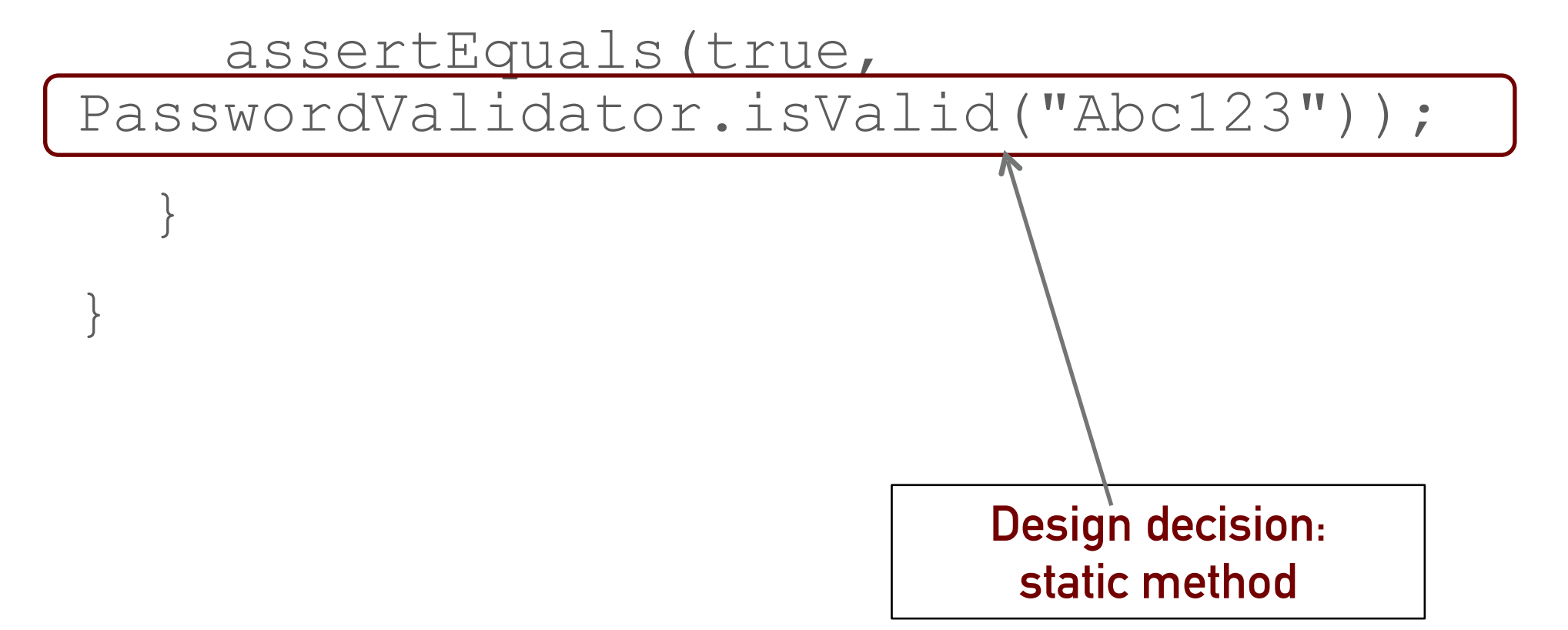

## **TDD EXAMPLE: REFACTOR THE CODE**

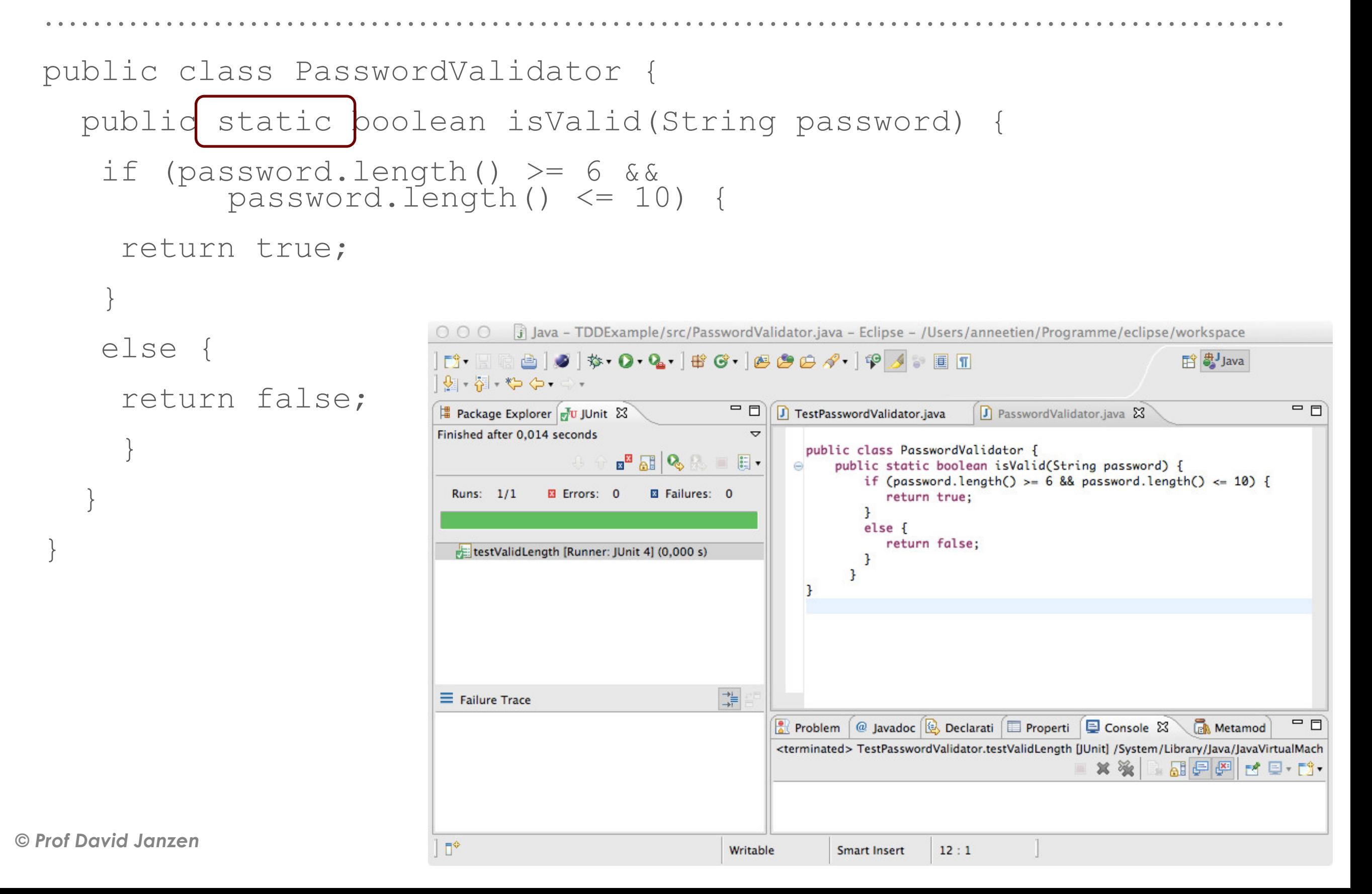

public class PasswordValidator {

public static boolean isValid(String password) {

```
if (password.length() >= 6 & & password.length() <= 10) {
      return true;
 }
    else {
      return false;
 }
 }
                                          Can we simplify this?
```
}

public class PasswordValidator {

public static boolean isValid(String password) {

return (password.length()  $>= 6$  && password.length() <= 10);

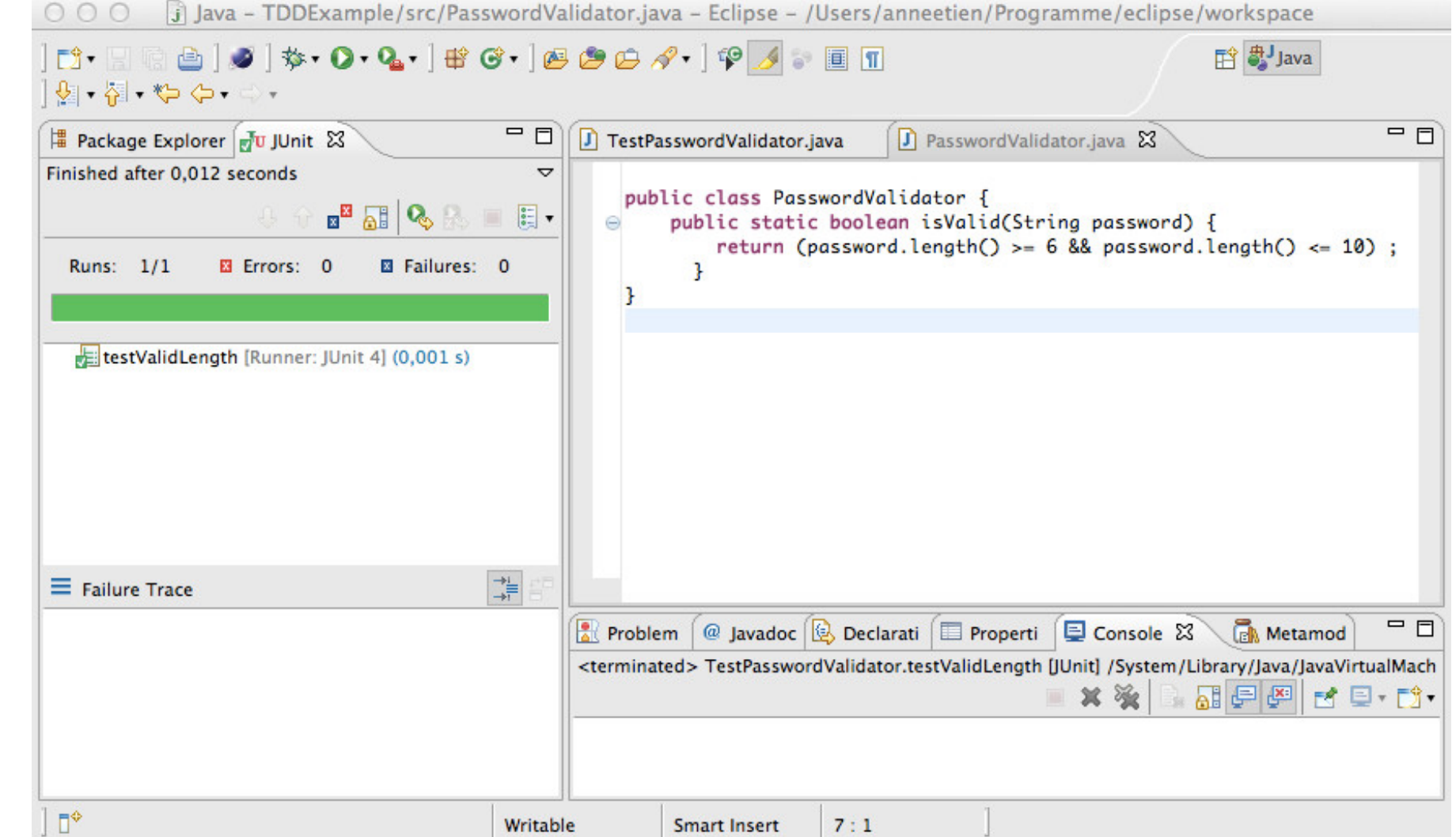

*© Prof David Janzen* 

 $\rightarrow$ 

}

![](_page_36_Figure_1.jpeg)

![](_page_37_Picture_80.jpeg)

#### **TDD EXAMPLE: WRITE ANOTHER TEST**

import static org.junit.Assert.\*;

import org.junit.Test;

public class TestPasswordValidator {

![](_page_38_Picture_4.jpeg)

#### **TDD EXAMPLE: WRITE ANOTHER TEST**

![](_page_39_Picture_63.jpeg)

#### **TDD EXAMPLE: MAKE THE TEST PASS**

public class PasswordValidator { private final static int MIN PW LENGTH =  $6;$ private final static int MAX PW LENGTH = public static boolean isValid(String password) { return (password.length() >= MIN\_PW\_LENGTH && password.length() <= MAX\_PW\_LENGTH);

}

}

# **TDD EXAMPLE: MAKE THE TEST PASS**

![](_page_41_Figure_1.jpeg)

## **TDD EXAMPLE: REFACTOR**

![](_page_42_Figure_1.jpeg)

}

#### **TDD EXAMPLE: DONE FOR NOW**

```
import java.util.regex.Pattern;
public class PasswordValidator {
  private final static int MIN PW LENGTH = 6;private final static int MAX PW LENGTH = 10; private static boolean isValidLength(String password) {
     return password.length() >= MIN_PW_LENGTH &&
             password.length() <= MAX_PW_LENGTH;
 }
   private static boolean containsDigit(String password) {
     return Pattern.matches(".*\\p{Digit}.*", password);
   }
   public static boolean isValid(String password) {
     return isValidLength(password) && containsDigit(password);
   }
}
```
#### **TEST DRIVEN DEVELOPMENT**

- ➤ Test-driven development (TDD) is the craft of producing automated tests for production code, and using that process to drive design and programming.
- ▶ For every tiny bit of functionality in the production code, you first develop a test that specifies and validates what the code will do.
- ➤ You then produce exactly as much code as will enable that test to pass.
- ➤ Then you refactor (simplify and clarify) both the production code and the test code.

# **TEST DRIVEN DEVELOPMENT**

#### ▶ Definition

- ➤ Test-driven Development (TDD) is a programming practice that instructs developers to write new code only if an automated test has failed.
- ➤ The goal of TDD is to think in terms of behaviour, purpose, scenario
- ► The TDD Cycle<sup>2</sup>
	- ➤ Write a test
	- ➤ Make it run
	- ➤ Make it right

![](_page_45_Picture_8.jpeg)

#### **SOME TYPES OF TESTING**

![](_page_46_Figure_1.jpeg)

- ➤ Acceptance Testing
	- ➤ Does the system do what the customer wants?

- ➤ There are many misconceptions about TDD
- ➤ They probably stem from the fact that the first word in TDD is "Test"
- ➤ TDD is not about testing, TDD is about design
	- ➤ Automated tests are just a nice side effect

➤ TDD does not mean "write all the tests, then build a system that passes the tests"

![](_page_48_Picture_2.jpeg)

➤ TDD does not mean "write some of the tests, then build a system that passes the tests"

![](_page_49_Picture_2.jpeg)

➤ TDD does not mean "write some of the code, then test it before going on"

![](_page_50_Picture_2.jpeg)

➤ TDD does not mean "do automated testing"

![](_page_51_Figure_2.jpeg)

#### ➤ TDD does not mean "do lot of testing"

![](_page_52_Figure_2.jpeg)

- ➤ TDD does not mean "the TDD process"
- ➤ TDD is a practice
	- ➤ (like pair programming, code reviews, and standup meetings)
- ➤ not a process
	- ➤ (like waterfall, Scrum, XP, TSP)

#### **TDD CLARIFIED**

➤ TDD means "write one test, write code to pass that test, refactor, and repeat"

![](_page_54_Figure_2.jpeg)

## **SOME VIDEOS TO HELP**

- ➤ <https://www.youtube.com/watch?v=T38L7A0xP-c>in English, but 12 minutes.
- ➤ [https://www.youtube.com/watch?v=nbSaq\\_ykOl4](https://www.youtube.com/watch?v=nbSaq_ykOl4) in French, almost the same example, but in 45 minutes
- ➤ <https://www.youtube.com/watch?v=yiCpfd-kz3g> in French, an other example, still in 45 minutes
- ➤ <https://www.youtube.com/watch?v=I8XXfgF9GSc> in English about JUnit and Eclipse without TDD (just to understand that you can use JUnit without TDD)